### MS 55316 ZARZĄDZANIE BAZĄ DANYCH

**SQL** 

Numer usługi 2024/07/08/17164/2213227

Dagma sp. z o.o.

\*\*\*\*\*

**DAGMA** S Z K O L E N I A

> Usługa szkoleniowa 40 h

> > 23.09.2024 do 27.09.2024

zdalna w czasie rzeczywistym

4 784,70 PLN brutto 3 890,00 PLN netto 119,62 PLN brutto/h 97,25 PLN netto/h

# Informacje podstawowe

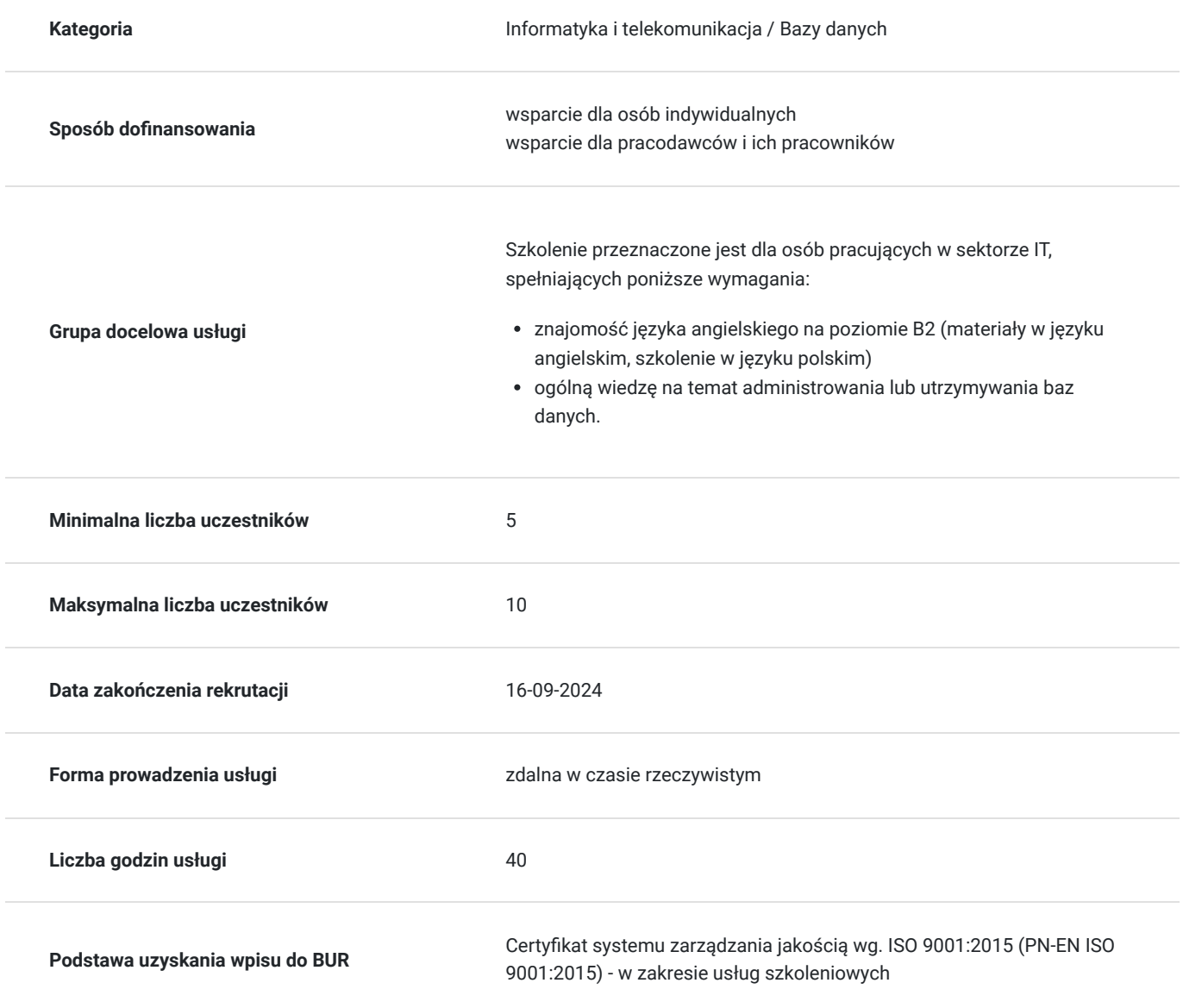

## Cel

**Cel edukacyjny**

Celem szkolenia jest dostarczenie kompetencji z zakresu MS 55316 Zarządzania bazą danych SQL, dzięki którym uczestnik będzie samodzielnie dokonywać uwierzytelniania i autoryzacji użytkowników, przydzielać role serwera i bazy danych oraz autoryzować użytkowników do dostępu do zasobów.

Uczestnik po ukończonym szkoleniu nabędzie kompetencje społeczne takie jak samokształcenie, rozwiązywanie problemów, kreatywność w działaniu.

### **Efekty uczenia się oraz kryteria weryfikacji ich osiągnięcia i Metody walidacji**

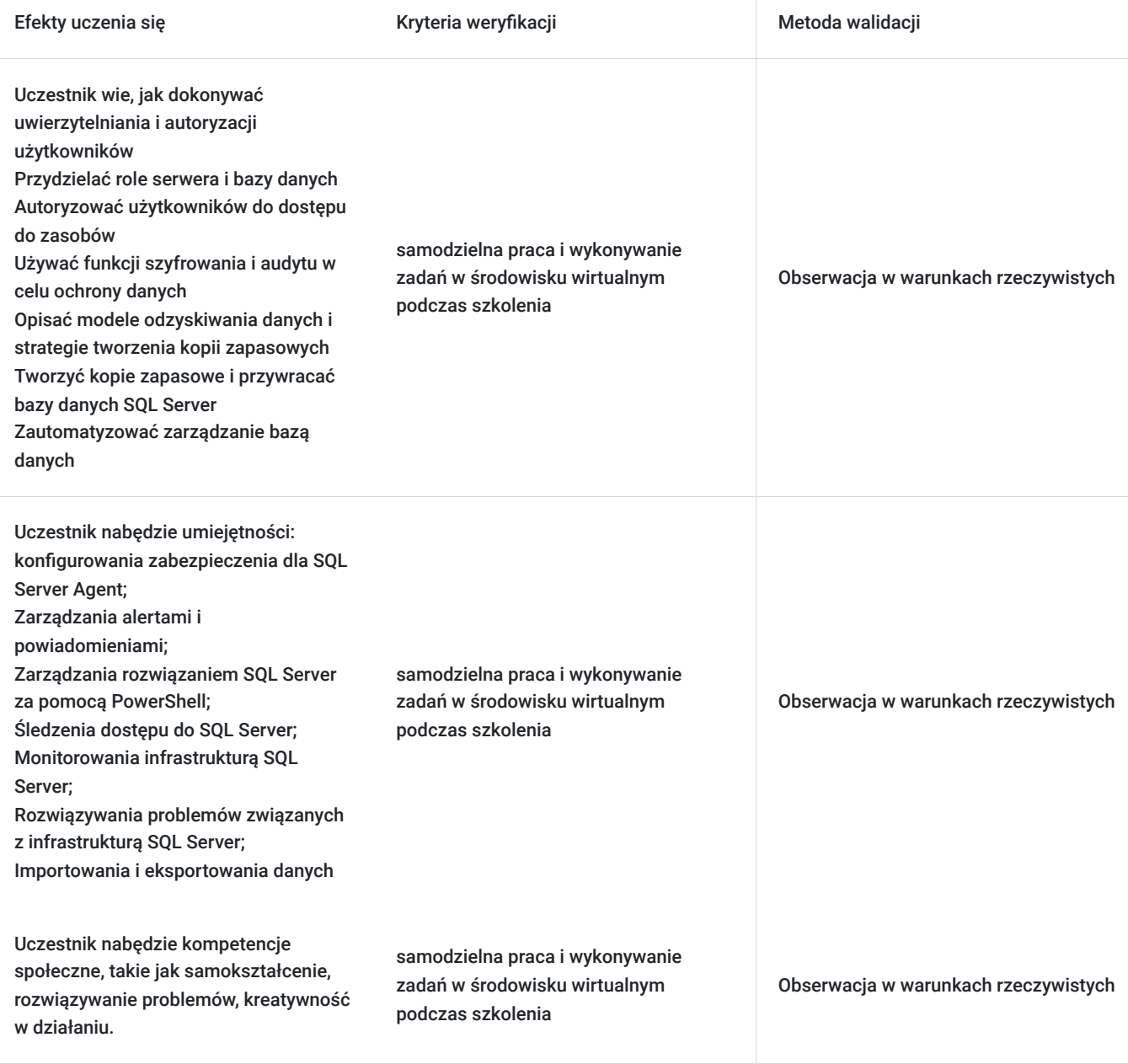

## Kwalifikacje

### **Kompetencje**

Usługa prowadzi do nabycia kompetencji.

#### **Warunki uznania kompetencji**

Pytanie 1. Czy dokument potwierdzający uzyskanie kompetencji zawiera opis efektów uczenia się?

#### TAK

Pytanie 2. Czy dokument potwierdza, że walidacja została przeprowadzona w oparciu o zdefiniowane w efektach uczenia się kryteria ich weryfikacji?

TAK

Pytanie 3. Czy dokument potwierdza zastosowanie rozwiązań zapewniających rozdzielenie procesów kształcenia i szkolenia od walidacji?

TAK

## Program

#### **Moduł 1: Bezpieczeństwo SQL Server** - zajęcia teoretyczne (wykład)

- Uwierzytelnianie połączeń z SQL Server
- Autoryzowanie loginów do łączenia się z bazami danych
- Autoryzacja pomiędzy serwerami
- Częściowo zawarte bazy danych
- Bezpieczeństwo SQL Server
- Uwierzytelnianie połączeń z SQL Server
- Autoryzowanie połączeń z bazami danych
- Autoryzacja pomiędzy instancjami serwera
- Autoryzowanie połączeń z bazami danych

#### **Moduł 2: Przypisywanie ról serwera i bazy danych** - zajęcia praktyczne (ćwiczenia)

- Praca z rolami serwera
- Praca z ustalonymi rolami bazy danych
- Role bazy danych zdefiniowane przez użytkownika
- Przypisywanie ról serwera i bazy danych
- Korzystanie z ról serwera
- Korzystanie z ról bazy danych
- Używanie zdefiniowanych przez użytkownika ról bazy danych i ról aplikacji

#### **Moduł 3: Autoryzowanie użytkowników do dostępu do zasobów** - zajęcia teoretyczne (wykład)

- Autoryzowanie użytkowników do dostępu do obiektów
- Autoryzowanie użytkowników do wykonywania kodu
- Konfiguracja uprawnień na poziomie schematu
- Autoryzowanie użytkowników do dostępu do zasobów
- Przypisywanie stałych i zdefiniowanych przez użytkownika ról serwera
- Zarządzanie rolami i użytkownikami bazy danych
- Konfiguracja uprawnień na poziomie schematu

#### **Moduł 4: Ochrona danych za pomocą szyfrowania i audytu** - zajęcia praktyczne (ćwiczenia)

- Opcje w zakresie audytowania dostępu do danych w SQL Server
- Wdrażanie narzędzia SQL Server Audit
- Zarządzanie narzędziem SQL Server Audit
- Ochrona danych za pomocą szyfrowania
- Stosowanie narzędzi audytu i szyfrowania
- Audyt z wykorzystaniem tabel czasowych
- Wykorzystanie SQL Server Audit
- Wyświetlanie wyników audytu
- Korzystanie z dynamicznego maskowania danych

#### **Moduł 5: Modele odzyskiwania danych i strategie tworzenia kopii zapasowych** - zajęcia teoretyczne (wykład)

- Zapoznanie ze strategiami tworzenia kopii zapasowych
- Dzienniki transakcji serwera SQL
- Planowanie strategii tworzenia kopii zapasowych
- Zapoznanie z modelami odzyskiwania danych SQL Server
- Kopie zapasowe baz danych
- Kopie zapasowe dzienników transakcji
- Zmniejszanie bazy danych

#### **Moduł 6: Tworzenie kopii zapasowych baz danych SQL Server** - zajęcia praktyczne (ćwiczenia)

- Tworzenie kopii zapasowych baz danych i dzienników transakcji
- Zarządzanie kopiami zapasowymi baz danych
- Zaawansowane opcje baz danych
- Tworzenie kopii zapasowych baz danych
- Tworzenie kopii zapasowych baz danych
- Weryfikacja kopii zapasowych
- Korzystanie z zaawansowanych funkcji tworzenia kopii zapasowych

#### **Moduł 7: Przywracanie baz danych SQL Server** - zajęcia teoretyczne (wykład)

- Zrozumienie procesu przywracania
- Przywracanie baz danych
- Zaawansowane scenariusze przywracania
- Odzyskiwanie danych z konkretnego punktu w czasie
- Przywracanie baz danych SQL Server
- Określanie kolejności przywracania danych
- Przywracanie baz danych
- Przywracanie zaszyfrowanej kopii zapasowej
- Przywracanie do punktu w czasie

#### **Moduł 8: Automatyzacja procesu zarządzania SQL Server** - zajęcia praktyczne (ćwiczenia)

- Automatyzacja procesu zarządzania SQL Server
- Praca z SQL Server Agent
- Zarządzanie zadaniami SQL Server Agent
- Zarządzanie wieloma serwerami
- Automatyzacja procesu zarządzania SQL Server
- Wykorzystanie SQL Server Agent
- Skrypty dla zadań SQL Server Agent
- Przeglądanie historii zadań
- Zarządzanie replikacją z wieloma wzorcami

#### **Moduł 9: Konfiguracja zabezpieczeń dla SQL Server Agent** - zajęcia teoretyczne (wykład)

- Zapoznanie z zabezpieczeniami SQL Server Agent
- Konfiguracja poświadczeń
- Konfiguracia kont serwera proxy
- Konfiguracja SQL Server Agent
- Przypisywanie kontekstu zabezpieczeń do kroków zawartych w zadaniu
- Tworzenie poświadczeń
- Tworzenie konta serwera proxy

#### **Moduł 10: Monitorowanie SQL Server za pomocą alertów i powiadomień** - zajęcia praktyczne (ćwiczenia)

- Monitorowanie błędów SQL Server
- Konfiguracja poczty bazy danych
- Operatorzy, alerty i powiadomienia
- Alerty w Azure SQL Database
- Monitorowanie SQL Server za pomocą alertów i powiadomień
- Praca z dziennikami błędów aparatu bazy danych
- Konfiguracja poczty bazy danych
- Konfiguracja operatorów i alertów
- Konfiguracia alertów w Azure SOL Database (opcionalnie)

#### **Moduł 11: Wprowadzenie do zarządzania SQL Server za pomocą PowerShell** - zajęcia teoretyczne (wykład)

- Wprowadzenie do Windows PowerShell
- Konfiguracja SQL Server za pomocą PowerShell
- Administrowanie rozwiązaniem SQL Server i utrzymywanie go za pomocą PowerShell
- Zarządzanie bazami danych SQL Azure za pomocą PowerShell
- Wykorzystanie PowerShell do zarządzania SQL Server
- Zapoznanie z obiektami SQL Server Management Objects (SMO)
- Konfiguracja bazy danych i funkcji wystąpień za pomocą PowerShell
- $\bullet$ Zarządzanie loginami i kopiami zapasowymi za pomocą PowerShell
- Tworzenie bazy danych Azure SQL za pomocą PowerShell

#### **Moduł 12: Śledzenie dostępu do SQL Server za pomocą funkcji zdarzeń rozszerzonych** - zajęcia teoretyczne (wykład)

- Zdarzenia rozszerzone podstawowe pojęcia
- Praca z funkcją zdarzeń rozszerzonych
- Wykorzystanie zdarzeń rozszerzonych SQL Server
- Tworzenie sesji zdarzeń rozszerzonych
- Praca z sesjami zdarzeń rozszerzonych

#### **Moduł 13: Monitorowanie SQL Server** - zajęcia praktyczne (ćwiczenia)

- Monitorowanie aktywności
- Przechwytywanie danych dotyczących wydajności i zarządzanie nimi
- Analiza zebranych danych dotyczących wydajności
- Monitorowanie SQL Server
- Korzystanie z monitora wydajności
- Konfiguracja gromadzenia danych
- Przeglądanie raportów

#### **Moduł 14: Rozwiązywanie problemów z narzędziem SQL Server** - zajęcia teoretyczne (wykład)

- Stosowanie metodologii rozwiązywania problemów
- Rozwiązywanie problemów związanych z usługami
- Rozwiązywanie problemów z połączeniem i logowaniem
- Rozwiązywanie problemów z SQL Server
- Rozwiązywanie problemów z błędami
- Rozwiązywanie problemów z usługami
- Rozwiązywanie problemów z logowaniem

#### **Moduł 15: Importowanie i eksportowanie danych** - zajęcia praktyczne (ćwiczenia)

- Przesyłanie danych do i z SQL Server
- Import i eksport danych tabeli
- Używanie funkcji BCP i BULK INSERT do importu danych
- Wdrażanie aplikacji warstwy danych
- Importowanie i eksportowanie danych
- Wyłączanie i włączanie ograniczeń
- Korzystanie z kreatora importu i eksportu
- Importowanie za pomocą funkcji BCP oraz BULK INSERT
- Praca z narzędziami DACPAC oraz BACPAC

Godzinowy harmonogram usługi ma charakter orientacyjny - trener, w zależności od potrzeb uczestników, może zmienić długość poszczególnych modułów (przy zachowaniu łącznego wymiaru 40 godz. lekcyjnych). Podczas szkolenia, w zależności od potrzeb uczestników, będą robione krótkie przerwy. Trener ustali z uczestnikami konkretne godziny przerw.

## Harmonogram

Liczba przedmiotów/zajęć: 0

Przedmiot / temat zajęć

Prowadzący

Data realizacji zajęć

Godzina rozpoczęcia

Godzina zakończenia

Liczba godzin

Brak wyników.

# Cennik

### **Cennik**

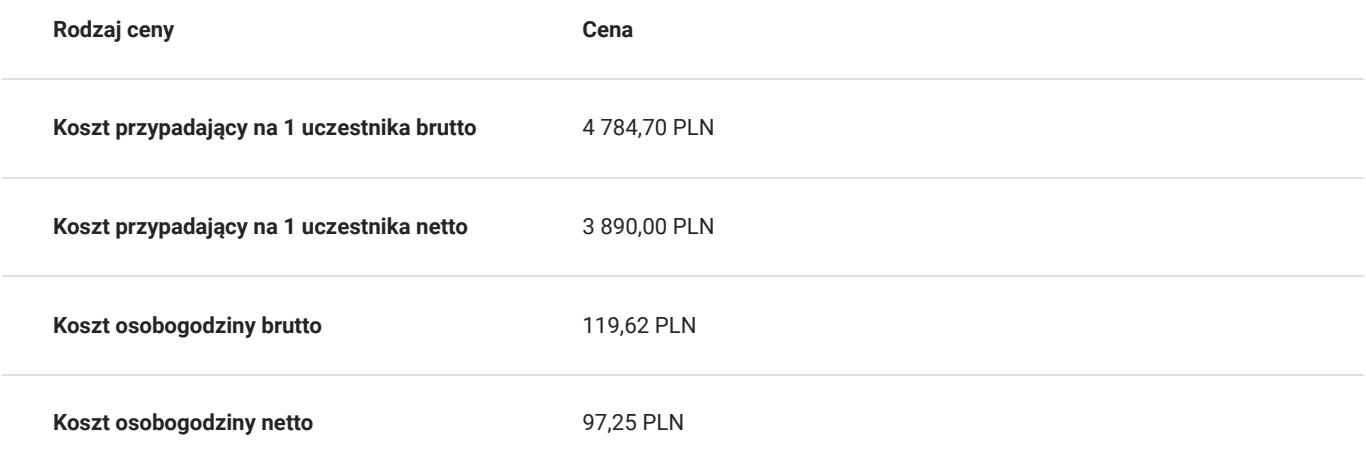

## Prowadzący

Liczba prowadzących: 0

Brak wyników.

## Informacje dodatkowe

### **Informacje o materiałach dla uczestników usługi**

- materiały dydaktyczne w formie elektronicznej (ebook udostępniony uczestnikowi na wskazany adres e-mail)
- dostęp do środowiska wirtualnego (GoDeploy), wysyłany na adres e-mail uczestnika

### **Warunki uczestnictwa**

Prosimy o zapisanie się na szkolenie przez naszą stronę internetową **https://szkolenia.dagma.eu/pl** w celu rezerwacji miejsca.

### **Informacje dodatkowe**

#### **Informacje organizacyjne:**

- Jedna godzina lekcyjna to 45 minut
- W cenę szkolenia nie wchodzą koszta związane z dojazdem, wyżywieniem oraz noclegiem.
- Szkolenie nie zawiera egzaminu.
- Uczestnik otrzyma zaświadczenie ACS o ukończeniu szkolenia
- Uczestnik ma możliwość złożenia reklamacji po zrealizowanej usłudze, sporządzając ją w formie pisemnej (na wniosku reklamacyjnym) i odsyłając na adres szkolenia@dagma.pl. Reklamacja zostaje rozpatrzona do 30 dni od dnia otrzymania dokumentu przez Autoryzowane Centrum Szkoleniowe DAGMA.

# Warunki techniczne

#### **WARUNKITECHNICZNE:**

a) platforma/rodzaj komunikatora, za pośrednictwem którego prowadzona będzie usługa:

- **ZOOM**
- w przypadku kilku uczestników przebywających w jednym pomieszczeniu, istnieją dwie możliwości udziału w szkoleniu:

1) każda osoba bierze udział w szkoleniu osobno (korzystając z oddzielnych komputerów), wówczas należy wyciszyć dźwięki z otoczenia by uniknąć sprzężeń;

2) otrzymujecie jedno zaproszenie, wówczas kilka osób uczestniczy w szkoleniu za pośrednictwem jednego komputera

- Można łatwo udostępniać sobie ekran, oglądać pliki, bazę handlową, XLS itd.

- b) minimalne wymagania sprzętowe, jakie musi spełniać komputer Uczestnika lub inne urządzenie do zdalnej komunikacji:
- Uczestnik potrzebuje komputer z aktualnym systemem operacyjnym Microsoft Windows lub macOS; aktualna wersja przeglądarki internetowej, zgodnej z HTML5 (Google Chrome, Mozilla Firefox, Edge); mikrofon. Opcjonalnie: minimalna rozdzielczość ekranu 1920 x 1080, kamera, drugi monitor lub inne urządzenie, na którym będziesz mógł przeglądać materiały
- c) minimalne wymagania dotyczące parametrów łącza sieciowego, jakim musi dysponować Uczestnik:
- łącze internetowe o przepustowości minimum 10Mbit,

d) niezbędne oprogramowanie umożliwiające Uczestnikom dostęp do prezentowanych treści i materiałów:

uczestnik na tydzień przed szkoleniem otrzyma maila organizacyjnego, ze szczegółową instrukcją pobrania darmowej platformy ZOOM.

e) okres ważności linku:

link będzie aktywny od pierwszego dnia rozpoczęcia się szkolenia do ostatniego dnia trwania usługi

Szczegóły, związane z prowadzonymi przez nas szkoleniami online, znajdziesz na naszej stronie: https://www.acsdagma.com/pl/szkolenia-online

## Kontakt

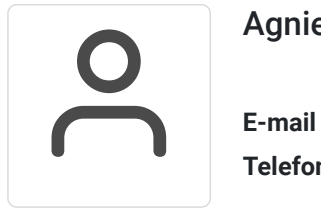

### Agnieszka Palenga

**E-mail** palenga.a@dagma.pl **Telefon** (+48) 322 591 139